## **2 Campo Elétrico no Patch Metálico**

Neste capítulo, é apresentado o desenvolvimento da solução das Equações de Maxwell para o campo eletromagnético espalhado por um *patch* metálico. Tal estrutura é alimentada por um cabo coaxial situado no ponto  $(x_p, y_p)$ . Um filamento de corrente na direção  $\hat{z}$  de raio desprezível  $\delta$  é o responsável pela indução de uma densidade superficial de corrente no *patch* metalizado e pela geração de campo elétrico. Como o *patch* está posicionado no plano *z* = *h* , paralelo ao plano *xy*, só há corrente induzida no plano  $z = h$ , ou seja, só é induzida corrente na superfície do *patch* além da corrente de excitação no ponto  $(x_p, y_p)$ . É considerado que o substrato em questão é sem perdas e que o plano de terra no qual ele está apoiado (plano  $z = 0$ ) é um condutor elétrico perfeito e infinito.

As equações de Maxwell podem ser escritas como:

$$
\nabla \times \overline{E} = -j\omega\mu\overline{H}
$$
 (2.1)

$$
\nabla \times \overline{H} = j\omega \varepsilon \overline{E} + \overline{J} \tag{2.2}
$$

Estas equações são válidas para todo o espaço.

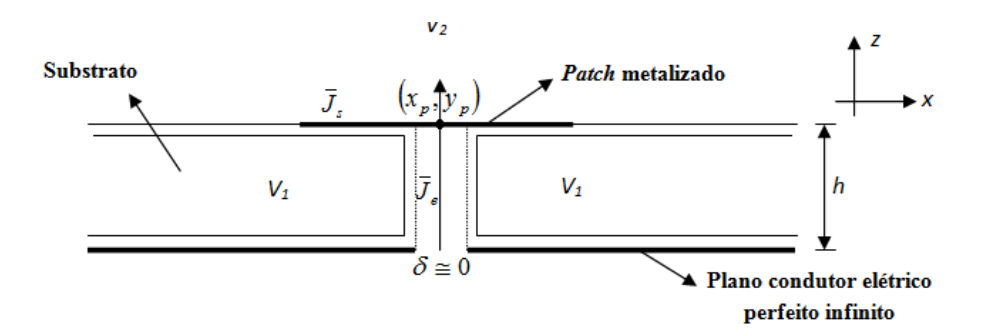

Figura 2.1 – *Patch* metálico sobre substrato apoiado em um plano de terra condutor elétrico perfeito infinito

O espaço pode ser dividido em duas regiões:  $V_1$  e  $V_2$ , que excluem os contornos condutores e o filamento de corrente de excitação. Como só há corrente na superfície do *patch* e no filamento de corrente de excitação, pode-se dizer que  $J = 0$  nas regiões  $V_1$  e  $V_2$ . Nestas regiões as equações de Maxwell se tornam:

$$
\nabla \times \overline{E} = -j\omega\mu\overline{H}
$$
  
\n
$$
\nabla \times \overline{H} = j\omega\overline{E}
$$
  
\n
$$
\overline{H} = \frac{\nabla \times \overline{E}}{-j\omega\mu}
$$
  
\n
$$
\nabla \times \overline{H}
$$
\n(2.3)

$$
\overline{E} = \frac{\nabla \times \overline{H}}{j \omega \varepsilon}
$$
 (2.4)

Substituindo a Equação 2.3 na Equação 2.4 e a Equação 2.4 na Equação 2.3, tem-se que:

$$
\nabla \times \left(\frac{\nabla \times \overline{H}}{j\omega \varepsilon}\right) = -j\omega\mu \overline{H}
$$
 (2.5)

$$
\nabla \times \left(\frac{\nabla \times \overline{E}}{-j\omega\mu}\right) = j\omega \varepsilon \overline{E}
$$
 (2.6)

$$
-\nabla \times \nabla \times \overline{E} + \omega^2 \mu \varepsilon \overline{E} = 0 \tag{2.7}
$$

$$
-\nabla \times \nabla \times \overline{H} + \omega^2 \mu \varepsilon \overline{H} = 0 \tag{2.8}
$$

Aplicando a identidade vetorial  $\nabla \times \nabla \times \overline{A} = \nabla (\nabla \cdot \overline{A}) - \nabla^2 \overline{A}$ , onde  $\overline{A}$  é um vetor (e dessa forma pode ser substituído por  $\overline{E}$  ou  $\overline{H}$ ), tem-se que:

$$
\nabla^2 \overline{E} - \nabla (\nabla \cdot \overline{E}) + \omega^2 \mu \varepsilon \overline{E} = 0 \tag{2.9}
$$

$$
\nabla^2 \overline{H} - \nabla (\nabla \cdot \overline{H}) + \omega^2 \mu \varepsilon \overline{H} = 0 \tag{2.10}
$$

Como não há carga elétrica no espaço  $V_1$  e  $V_2$ , pode ser aplicada a condição do divergente nulo  $\nabla \cdot \overline{E} = 0$  à Equação 2.9 e  $\nabla \cdot \overline{H} = 0$  à Equação 2.10:

$$
\nabla^2 \overline{E} + \omega^2 \mu \varepsilon \overline{E} = 0 \tag{2.11}
$$

$$
\nabla^2 \overline{H} + \omega^2 \mu \varepsilon \overline{H} = 0 \tag{2.12}
$$

As Equações 2.11 e 2.12 são equações vetoriais, que podem ser expressas por seis equações escalares, uma para cada direção *x* , *y* e *z* , uma vez que a base de vetores é retangular e o sistema de coordenadas é cartesiano. Resolvendo apenas as equações escalares para a componente na direção *z* , e usando a relação gerada entre as componentes pelas Equações de Maxwell 2.1 e 2.2, é possível chegar às expressões para os campos nas direções *x* e *y* . A partir das Equações 2.11 e 2.12, as equações escalares para a componente na direção *z* podem ser escritas como:

$$
\frac{\partial^2 E_z}{\partial^2 x^2} + \frac{\partial^2 E_z}{\partial^2 y^2} + \frac{\partial^2 E_z}{\partial^2 z^2} + k^2 E_z = 0
$$
\n(2.13)

$$
\frac{\partial^2 H_z}{\partial^2 x^2} + \frac{\partial^2 H_z}{\partial^2 y^2} + \frac{\partial^2 H_z}{\partial^2 z^2} + k^2 H_z = 0
$$
\n(2.14)

onde  $k^2 = \mu \varepsilon$ .

Como mostrado em [6], as soluções das Equações 2.13 e 2.14 podem ser expressas na forma de ondas planas  $e^{(\pm jk_x x \pm jk_y y \pm jk_z z)}$ , onde  $k^2 = k_x^2 + k_y^2 + k_z^2$  é o quadrado da constante de propagação de onda, e a constante de propagação em cada direção é dada por  $k_x$ ,  $k_y$  e  $k_z$ . A constante de propagação  $k_z$  pode ser escrita como:

$$
k_z^2 = k^2 - \beta^2 \tag{2.15}
$$

onde  $\beta^2 = k_x^2 + k_y^2$ .

O que se tem é  $k_z^2 = \varepsilon_r k_0^2 - \beta^2 = k^2 - \beta^2$  $k_z^2 = \mathcal{E}_r k_0^2 - \beta^2 = k^2 - \beta^2$ . Assumindo que  $k_x = k \sin \theta \cos \phi$ e  $k_y = k \sin \theta \sin \phi$ , é possível dizer que:  $k_x^2 + k_y^2 = k^2 \sin^2 \theta$  e, portanto  $k_z^2 = k^2 - (k_x^2 + k_y^2) = k^2 \cos^2 \theta$ . Assim, conclui-se que  $k_z = k \cos \theta$ , ou seja, a constante de propagação na direção *z*ˆ nada mais é que a projeção da constante de propagação da onda no plano *xy* . Dessa forma, é possível chegar à conclusão de que a onda é plana.

O *patch* metálico em questão está apoiado em uma camada de substrato com constante de permissividade relativa ao ar  $\varepsilon_r$  e constante de permeabilidade  $\mu_0$ . Dessa forma, é possível separar o espaço em duas regiões com características de permeabilidade e permissividade distintas: o substrato (região I) com permeabilidade  $\mu_0$  e permissividade  $\varepsilon_0 \varepsilon_r$ , e o ar (região II) com permeabilidade  $\mu_0$  e permissividade  $\varepsilon_0$ .

A expressão geral do campo elétrico e do campo magnético para cada região pode ser escrita como:

$$
E_{z2} = Ae^{-jk_2z} \text{ (região II)}
$$
 (2.16)

$$
H_{z2} = Be^{-jk_2z} \text{ (região II)}
$$
 (2.17)

$$
E_{z1} = C\cos(k_1 z) + D\sin(k_1 z) \text{ (região I)}
$$
\n(2.18)

$$
H_{z1} = E\sin(k_1 z) + F\cos(k_1 z) \text{ (região I)}
$$
\n(2.19)

As Equações 2.16 e 2.17 expressam a solução para os campos na região II, que é o espaço livre. No espaço livre, a onda se propaga sem reflexões e, portanto, expressamos a solução da equação de onda como uma onda propagante. Já as Equações 2.18 e 2.19 expressam os campos na região I, que é o substrato. Os campos gerados pelo *patch*, ao se propagarem no sentido do substrato, são refletidos pelo plano de terra e geram um padrão descrito pelos senos e cossenos. Na interface entre as regiões I e II, a descontinuidade também produz campos refletidos, fazendo com que parte dos campos gerados pelo *patch* fique presa no substrato, gerando assim uma onda estacionária na direção z. O substrato funciona, desse modo, como um guia de onda, onde as ondas ficam confinadas.

As constantes nas Equações 2.16-19 são obtidas ao serem aplicadas condições de contorno específicas para cada região, que são apresentadas a seguir. O princípio da superposição é utilizado, supondo primeiramente que há corrente induzida apenas na direção  $\hat{x}$ , e depois supondo que há corrente induzida apenas na direção *y*ˆ . Depois é feito o somatório dos resultados dos campos encontrados. É possível observar que a equação de onda apresentada para  $E_z$  e  $H_z$  só vale para o volume  $V_1$  e  $V_2$ , excluídos os contornos condutores metálicos, uma vez que é aplicada a condição do divergente nulo ao concluir que no interior destes volumes  $\bar{J} = 0$ . Isso não vale, no entanto, para os planos  $z = h$  e  $z = 0$ . Para resolver o campo nesses planos são aplicadas as condições de contorno do problema, que são dadas por:

$$
E_x = 0 \text{ para } z = 0 \tag{2.20}
$$

$$
E_y = 0 \text{ para } z = 0 \tag{2.21}
$$

Continuidade de  $E_x$  em  $z = h$ , ou seja :  $E_{x1} = E_{x2}$  (2.22)

Continuidade de 
$$
E_y
$$
 em  $z = h$ , ou seja :  $E_{y1} = E_{y2}$  (2.23)

Continuidade de 
$$
H_x
$$
 em  $z = h$ , ou seja :  $H_{x1} = H_{x2}$  (2.24)

Continuidade de  $H_y$  em  $z = h$ , ou seja :  $H_{y1} - H_{y2} = J_x$  (2.25)

Para encontrar *E<sup>x</sup>* , *E<sup>y</sup>* , *H <sup>x</sup>* e *H <sup>y</sup>* é utilizada a relação entre o campo elétrico e o campo magnético que são dadas pelas Equações 2.1 e 2.2. Da Equação 2.1 é possível escrever:

$$
H_x = \frac{1}{-j\omega\mu_0} \left( \frac{\partial E_z}{\partial y} - \frac{\partial E_y}{\partial z} \right)
$$
 (2.26)

$$
H_{y} = \frac{1}{-j\omega\mu_{0}} \left( \frac{\partial E_{x}}{\partial z} - \frac{\partial E_{z}}{\partial x} \right)
$$
 (2.27)

$$
H_z = \frac{1}{-j\omega\mu_0} \left( \frac{\partial E_y}{\partial x} - \frac{\partial E_x}{\partial y} \right)
$$
(2.28)

Da Equação 2.2 é possível escrever:

$$
E_x = -\frac{1}{j\omega\varepsilon_0\varepsilon_r} \left(\frac{\partial H_y}{\partial z} - \frac{\partial H_z}{\partial y}\right)
$$
(2.29)

$$
E_y = -\frac{1}{j\omega\varepsilon_0\varepsilon_r} \left(\frac{\partial H_z}{\partial x} - \frac{\partial H_x}{\partial z}\right)
$$
(2.30)

$$
E_z = -\frac{1}{j\omega\varepsilon_0\varepsilon_r} \left(\frac{\partial H_x}{\partial y} - \frac{\partial H_y}{\partial x}\right)
$$
(2.31)

Para que seja possível chegar às expressões para *E<sup>x</sup>* , *E<sup>y</sup>* , *H <sup>x</sup>* e *H <sup>y</sup>* , através de uma série de manipulações apresentadas no Anexo, é aplicado o par de transformadas de Fourier:

$$
\psi(x, y, z) = \frac{1}{4\pi^2} \int_{-\infty}^{\infty} \int_{-\infty}^{\infty} \tilde{\psi}(k_x, k_y, z) e^{jk_x x} e^{jk_y y} dk_x dk_y
$$
\n(2.32)

$$
\widetilde{\psi}(k_x, k_y, z) = \int_{-\infty-\infty}^{\infty} \int_{-\infty}^{\infty} \psi(x, y, z) e^{-jk_x x} e^{-jk_y y} dx dy
$$
\n(2.33)

O par de transformadas acima é o par de transformadas de Fourier do domínio espacial para o espectral  $(x \rightarrow k_x)$ ,  $(y \rightarrow k_y)$ . No domínio temporal, a transformada faz  $(t \rightarrow \omega)$ . O domínio espectral traz a vantagem de não ser necessário o trabalho com as derivadas envolvidas nas manipulações das Equações 2.26-31. Após as devidas manipulações e transformadas apresentadas no Anexo:

$$
\widetilde{E}_x = \frac{j k_x}{\beta^2} \frac{\partial \widetilde{E}_z}{\partial z} + \frac{\omega \mu_0 k_y}{\beta^2} \widetilde{H}_z
$$
\n(2.34)

$$
\widetilde{E}_y = \frac{jk_y}{\beta^2} \frac{\partial \widetilde{E}_z}{\partial z} - \frac{\omega \mu_0 k_x}{\beta^2} \widetilde{H}_z
$$
\n(2.35)

$$
\widetilde{H}_x = \frac{jk_x}{\beta^2} \frac{\partial \widetilde{H}_z}{\partial z} - \frac{\omega \varepsilon_0 \varepsilon_r k_y}{\beta^2} \widetilde{E}_z
$$
\n(2.36)

$$
\widetilde{H}_y = \frac{j k_y}{\beta^2} \frac{\partial \widetilde{H}_z}{\partial z} + \frac{\omega \varepsilon_0 \varepsilon_r k_x}{\beta^2} \widetilde{E}_z
$$
\n(2.37)

Aplicando a transformada de Fourier às Equações 2.16-19, é possível substituí-las nas Equações 2.34-37. As condições de contorno expressas pelas Equações 2.20-25 estão no domínio espacial, mas também valem para o domínio espectral, uma vez que o domínio espacial nada mais é que um somatório de todas as componentes do campo no domínio espectral. Dessa forma, para que o campo no domínio espacial atenda às condições de contorno, todas as suas componentes espectrais também devem atendê-las. Aplicando as condições de contorno no domínio espectral às expressões resultantes da substituição das Equações 2.16-19 no domínio espectral nas Equações 2.34-37, de acordo com o Anexo:

$$
\widetilde{E}_{z2} = \frac{k_x k_1 \sin(k_1 h)}{j \omega \varepsilon_0 T_m} e^{-jk_2(z-h)} \widetilde{J}_x
$$
\n(2.38)

$$
\widetilde{H}_{z2} = \frac{-jk_{y}\sin(k_{1}h)}{T_{e}}e^{-jk_{2}(z-h)}\widetilde{J}_{x}
$$
\n(2.39)

$$
\widetilde{E}_{z1} = \frac{k_x k_z \cos(k_1 z)}{\omega \varepsilon_0 T_m} \widetilde{J}_x
$$
\n(2.40)

$$
\widetilde{H}_{z1} = \frac{-jk_y \sin(k_1 z)}{T_e} \widetilde{J}_x \tag{2.41}
$$

onde:

$$
T_m = \varepsilon_r k_2 \cos(k_1 h) + j k_1 \sin(k_1 h)
$$
  
\n
$$
T_e = k_1 \cos(k_1 h) + j k_2 \sin(k_1 h)
$$
  
\n
$$
k_1^2 = \varepsilon_r k_0^2 - \beta^2
$$
: quadrado da constante de propagação no meio 1  
\n
$$
k_2^2 = k_0^2 - \beta^2
$$
: quadrado da constante de propagação no meio 2

As Equações 2.38-41, obtidas através das condições de contorno, expressam os campos elétrico e magnético no domínio espectral e, portanto, sua variação se dá com  $k_x$ ,  $k_y$  e *z*. Quando a transformada inversa for aplicada, a variação se dará com *x* , *y* e *z* , que é o esperado.

Substituindo as Equações 2.38-41 nas Equações 2.34-37, chega-se às seguintes expressões para  $z = h$  (o plano de interesse é o plano  $z = h$  porque é

onde o *patch* se encontra; como o mesmo está ligeiramente acima da fronteira entre o ar e o substrato, está localizado na região II, e por isso as expressões usadas são as relativas ao campo desta região):

$$
\widetilde{E}_x(k_x, k_y, h) = \frac{-j}{\omega \varepsilon_0} \left[ \frac{k_x^2 k_1 k_2 \sin(k_1 h)}{\beta^2 T_m} + \frac{k_y^2 k_0^2 \sin(k_1 h)}{\beta^2 T_e} \right] \widetilde{J}_x
$$
\n(2.42)

$$
\widetilde{E}_y(k_x, k_y, h) = \frac{-j}{\omega \varepsilon_0} \left[ \frac{k_x k_y k_h k_z \sin(k_h)}{\beta^2 T_m} + \frac{k_x k_y k_0^2 \sin(k_h)}{\beta^2 T_e} \right] \widetilde{J}_x \tag{2.43}
$$

$$
\widetilde{E}_z(k_x, k_y, h) = \frac{-j}{\omega \varepsilon_0} \frac{k_x k_1 \sin(k_1 h)}{T_m} \widetilde{J}_x
$$
\n(2.44)

De forma análoga, é possível obter as expressões da transformada das componentes *x* , *y* e *z* do campo elétrico, quando é suposta apenas corrente induzida na direção  $\hat{y}$ ,  $\tilde{J}_y$  (a solução completa é obtida através da superposição das soluções apenas para  $\tilde{J}_y$  com as soluções apenas para  $\tilde{J}_x$ ):

$$
\widetilde{E}_y(k_x, k_y, h) = \frac{-j}{\omega \varepsilon_0} \left[ \frac{k_y^2 k_1 k_2 \sin(k_1 h)}{\beta^2 T_m} + \frac{k_x^2 k_0^2 \sin(k_1 h)}{\beta^2 T_e} \right] \widetilde{J}_y \tag{2.45}
$$

$$
\widetilde{E}_x(k_x, k_y, h) = \frac{-j}{\omega \varepsilon_0} \left[ \frac{k_x k_y k_h k_z \sin(k_h) \beta^2}{\beta^2 T_m} + \frac{k_x k_y k_0^2 \sin(k_h) \beta^2}{\beta^2 T_e} \right] \widetilde{J}_y \tag{2.46}
$$

$$
\widetilde{E}_z(k_x, k_y, h) = \frac{-j}{\omega \varepsilon_0} \frac{k_y k_1 \sin(k_1 h)}{T_m} \widetilde{J}_y
$$
\n(2.47)

Aplicando o princípio da superposição, é possível expressar o campo elétrico de forma matricial como:

$$
\begin{bmatrix}\n\tilde{E}_x \\
\tilde{E}_y \\
\tilde{E}_z\n\end{bmatrix} = \begin{bmatrix}\n\tilde{Z}_{xx} & \tilde{Z}_{xy} \\
\tilde{Z}_{yx} & \tilde{Z}_{yy} \\
\tilde{Z}_{zx} & \tilde{Z}_{zy}\n\end{bmatrix} \begin{bmatrix}\n\tilde{J}_x \\
\tilde{J}_y\n\end{bmatrix}
$$
\n(2.48)\n
$$
\tilde{E}_x = \tilde{Z}_{xx}\tilde{J}_x + \tilde{Z}_{xy}\tilde{J}_y
$$
\n(2.49)

$$
\widetilde{E}_y = \widetilde{Z}_{yx}\widetilde{J}_x + \widetilde{Z}_{yy}\widetilde{J}_y \tag{2.50}
$$

$$
\widetilde{E}_z = \widetilde{Z}_{zx}\widetilde{J}_x + \widetilde{Z}_{zy}\widetilde{J}_y \tag{2.51}
$$

Assim, é possível obter as seguintes expressões para as funções de Green para o campo elétrico [6]:

$$
\widetilde{Z}_{xx} = \frac{-j}{\omega \varepsilon_0} \left[ \frac{k_x^2 k_1 k_2 \sin(k_1 h)}{\beta^2 T_m} + \frac{k_y^2 k_0^2 \sin(k_1 h)}{\beta^2 T_e} \right]
$$
(2.52)

$$
\widetilde{Z}_{xy} = \widetilde{Z}_{yx} = \frac{-j}{\omega \varepsilon_0} \left[ \frac{k_x k_y k_1 k_2 \sin(k_1 h)}{\beta^2 T_m} + \frac{k_x k_y k_0^2 \sin(k_1 h)}{\beta^2 T_e} \right]
$$
(2.53)

$$
\tilde{Z}_{yy} = \frac{-j}{\omega \varepsilon_0} \left[ \frac{k_y^2 k_1 k_2 \sin(k_1 h)}{\beta^2 T_m} + \frac{k_x^2 k_0^2 \sin(k_1 h)}{\beta^2 T_e} \right]
$$
(2.54)

$$
\widetilde{Z}_{zx} = \frac{-j}{\omega \varepsilon_0} \frac{k_x k_1 \sin(k_1 h)}{T_m}
$$
\n(2.55)

$$
\widetilde{Z}_{zy} = \frac{-j}{\omega \varepsilon_0} \frac{k_y k_1 \sin(k_1 h)}{T_m}
$$
\n(2.56)